Further down the rabbit hole...

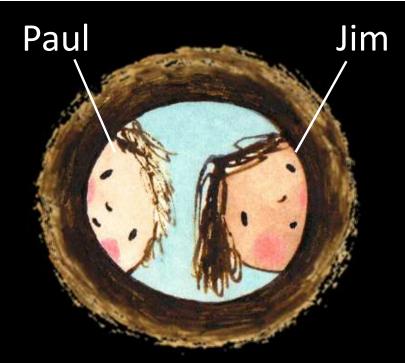

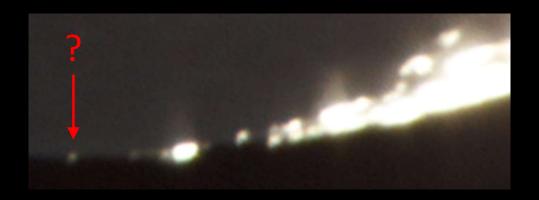

- Project started trying to identify bright spot in young Moon image
- Led to 3D imaging of the Moon (Paul) & lunar surface modeling (Jim)

Rabbit hole image courtesy <a href="http://dtrhradio.com/">http://dtrhradio.com/</a> Moon image courtesy Andrew Brown

#### Simulating Lunar Phases

- Capturing same view of Moon again will be a challenge
  - Need same libration + clear sky to horizon
- What if I create 3D model of Moon and simulate view instead?
  - Total control of libration, lighting, image scale (zoom), camera position, etc.
- Already familiar with 3D modeling (Caligari trueSpace)
- Model inputs readily available on LROC website:

https://quickmap.lroc.asu.edu/

# Sample Inputs From LROC Website Albedo 🌲 quickmap.lrocasu.edu/layers?extent=-121.1074152.0,47.4575037, 27.25828668;proj=178:layers=NrDMAZQTgGnGCMc808WGJQlo3582ArgDbEwDeARAE4CG+A5g. 😉 🔅 Satellite Images an... 🦁 History of EAA Blog 📘 Free online first aid... 🙆 Windy: Clouds 🥀 HYPERLEDA 🐞 Astrospheric 🐭 COVID-19 curves: C. SLDEM2015 Azimuth **Digital Elevation Model** III LOLA Albedo Map (save as monochrome images)

## Attempt #1 – Quick & Dirty (Bump Map)

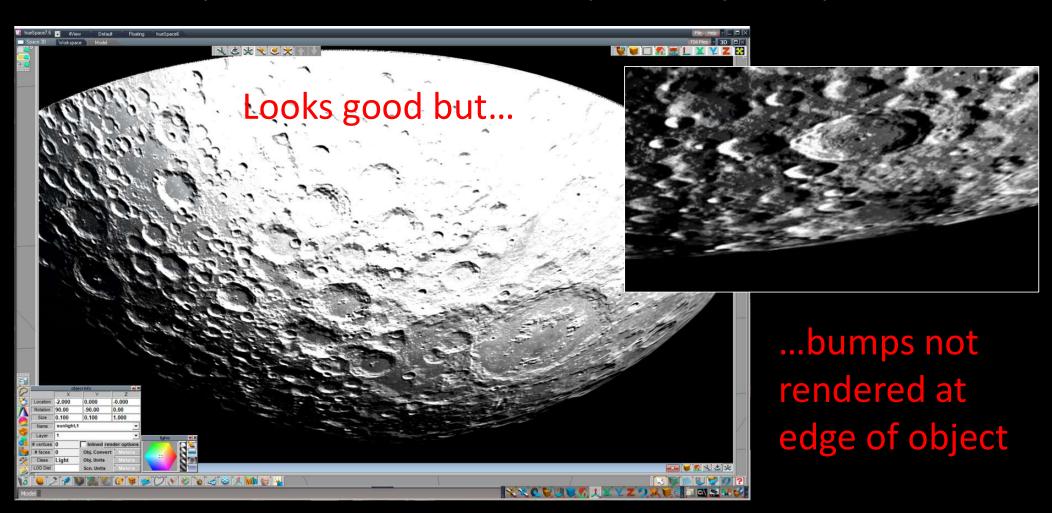

### Attempt #2 – Long Way (3D Surface Model)

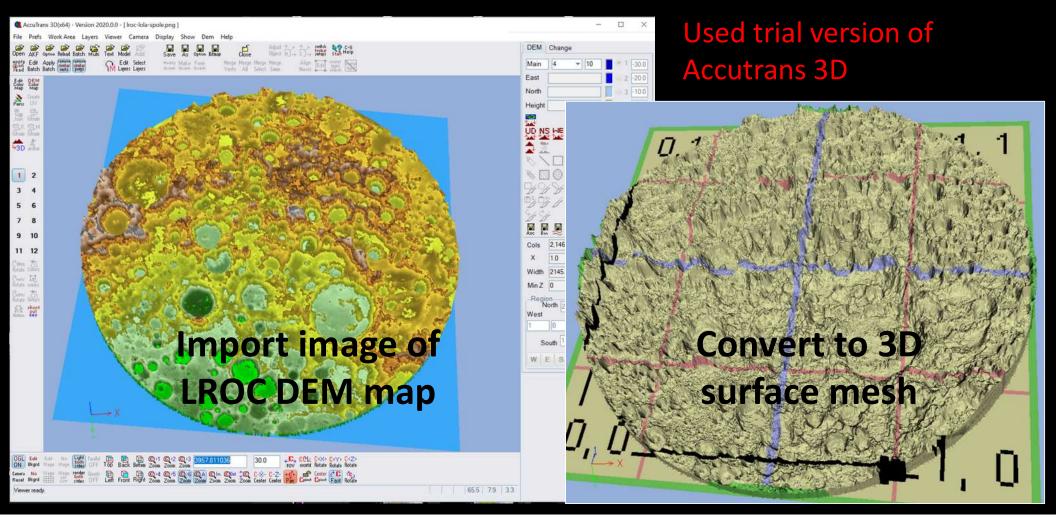

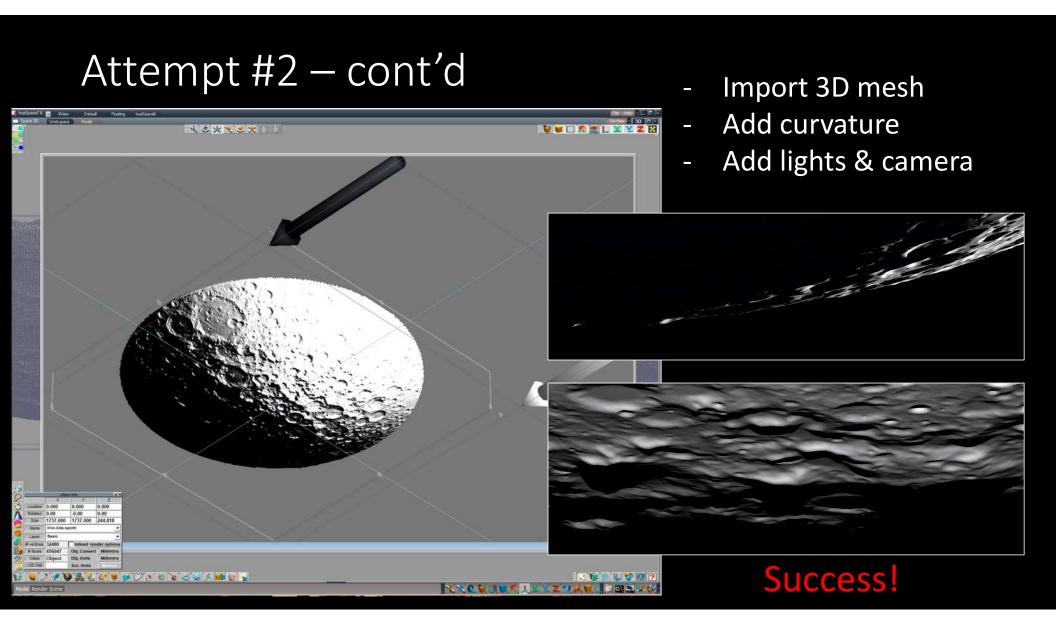

#### Stereo Pairs

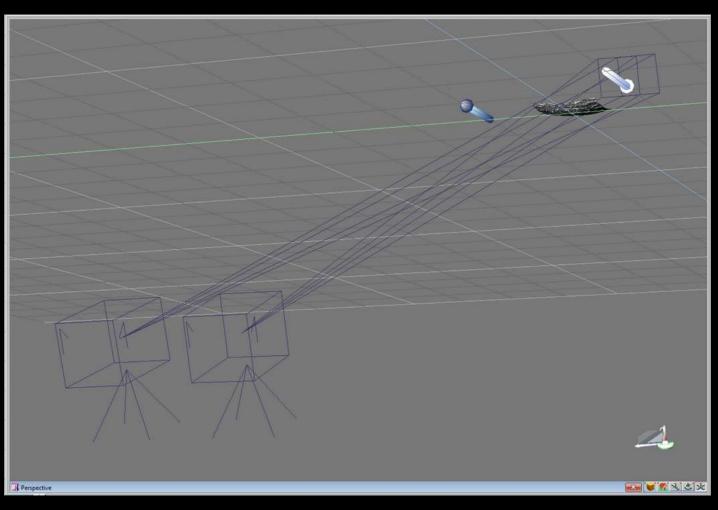

- Same principal as Paul's cross-eyed method
- Instead of Moon at two different libration angles, use two cameras
- Distance between cameras sets depth of field

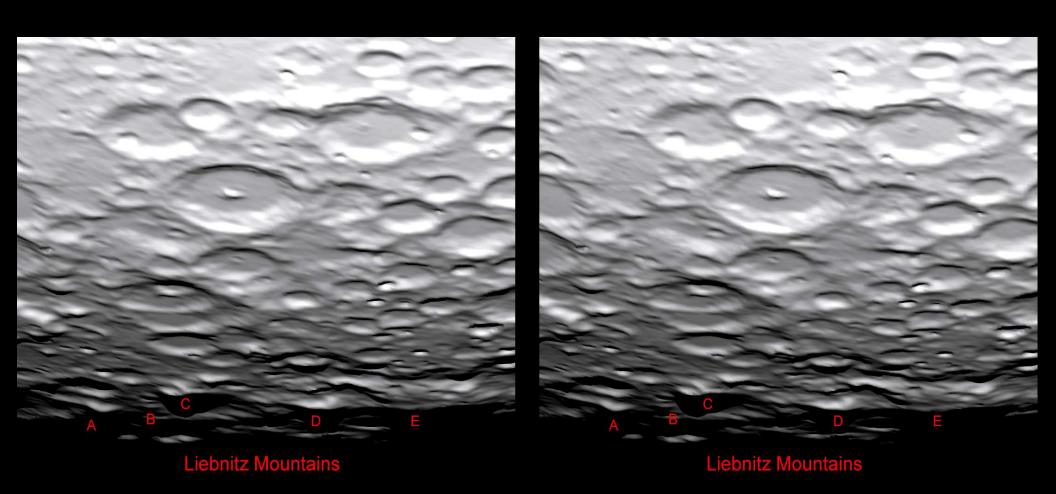

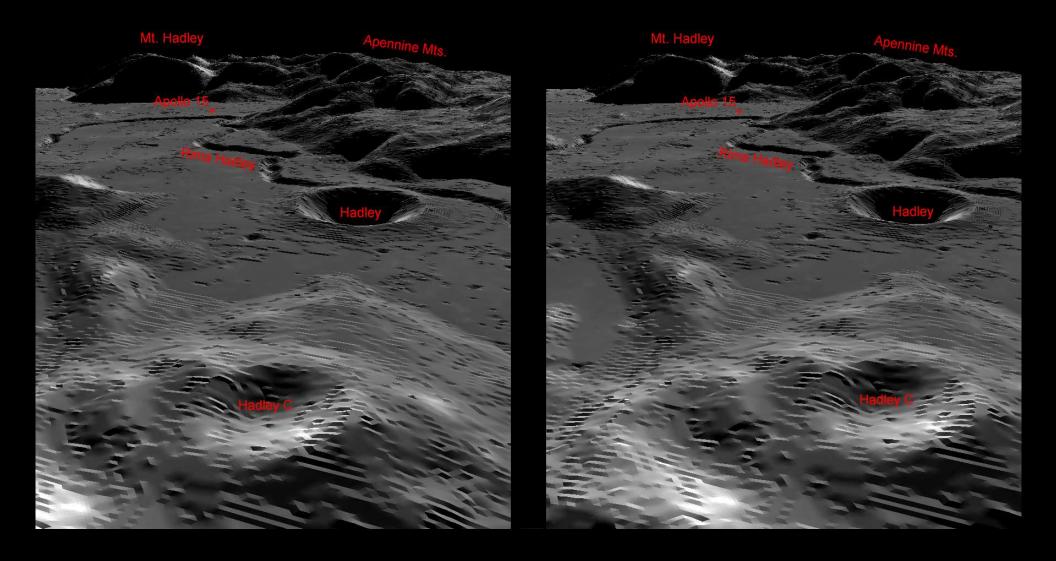

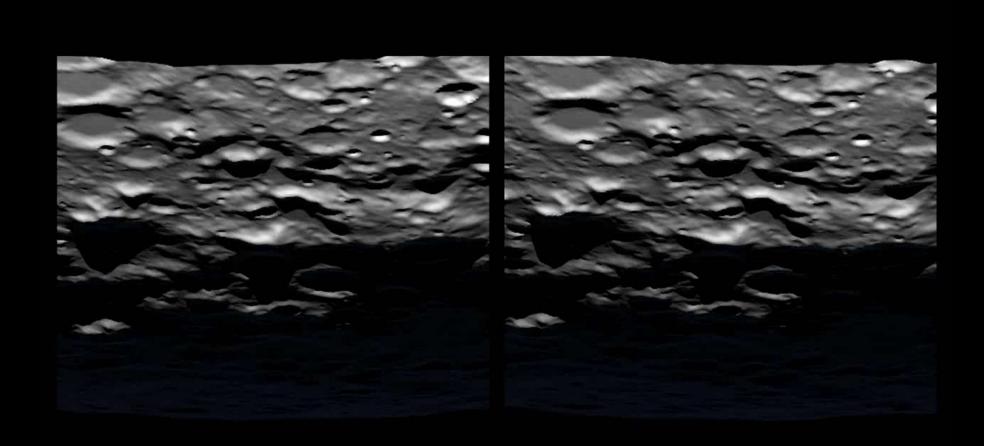